# Examcollection

<http://www.ipass4sure.com/examcollection.htm>

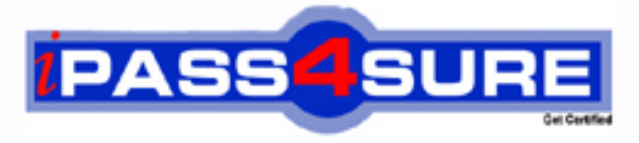

http://www.ipass4sure.com

# **250-240**

## **Symantec**

Administration of Storage Foundation 4.0 for UNIX

**http://www.ipass4sure.com/exams.asp?examcode=250-240**

**The 250-240 practice exam is written and formatted by Certified Senior IT Professionals working in today's prospering companies and data centers all over the world! The 250-240 Practice Test covers all the exam topics and objectives and will prepare you for success quickly and efficiently. The 250-240 exam is very challenging, but with our 250-240 questions and answers practice exam, you can feel confident in obtaining your success on the 250-240 exam on your FIRST TRY!**

**Symantec 250-240 Exam Features**

- **Detailed questions and answers for 250-240 exam**
- **Try a demo before buying any Symantec exam**
- **250-240 questions and answers, updated regularly**
- **Verified 250-240 answers by Experts and bear almost 100% accuracy**
- **250-240 tested and verified before publishing**
- **250-240 examcollection vce questions with exhibits**
- **250-240 same questions as real exam with multiple choice options**

**Acquiring Symantec certifications are becoming a huge task in the field of I.T. More over these exams like 250-240 exam are now continuously updating and accepting this challenge is itself a task. This 250-240 test is an important part of Symantec certifications. We have the resources to prepare you for this. The 250-240 exam is essential and core part of Symantec certifications and once you clear the exam you will be able to solve the real life problems yourself.Want to take advantage of the Real 250-240 Test and save time and money while developing your skills to pass your Symantec 250-240 Exam? Let us help you climb that ladder of success and pass your 250-240 now!**

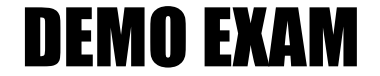

#### For Full Version visit

<http://www.ipass4sure.com/allexams.asp>

#### **QUESTION:** 1

What is the virtual object that Volume Manager uses to represent the structured or ordered collection of subdisks?

- A. volume
- B. plex
- C. vmdisk
- D. disk group

#### **Answer:** B

#### **QUESTION:** 2

In this volume layout the mirroring occurs below the striping or concatenation in order to mirror each column of the stripe or each chunk of the concatenation. This type of layout is called a layered volume. What is the correct RAID level for a volume layout that combines mirroring with striping or concatenation?

- A. RAID-1+0
- B. RAID-0+1
- C. RAID-5
- D. RAID-2

#### **Answer:** A

#### **QUESTION:** 3

Which two virtual objects are components of a Volume Manager volume? (Choose two.)

- A. VM disk
- B. subdisk
- C. plex
- D. physical disk

#### **Answer:** B, C

#### **QUESTION:** 4

Which three are characteristics of a disk group? (Choose three.)

A. collection of Volume Manager disks

- B. eases the use of resources in a high availability environment
- C. allows Volume Manager objects to span multiple disk groups
- D. represents a management and configuration boundary

#### **Answer:** A, B, D

#### **QUESTION:** 5

Which three plex types are valid in Volume Manager? (Choose three.)

- A. complete
- B. partial
- C. log
- D. sparse
- E. partition

#### **Answer:** A, C, D

#### **QUESTION:** 6

Which area of a disk is used by Volume Manager to store information such as disk headers, configuration copies, and kernel logs?

- A. the public region
- B. the private region
- C. the virtual region
- D. the CDS region

#### **Answer:** B

#### **QUESTION:** 7

When using Volume Manager, what is considered the correct definition for RAID-5?

A. Combines mirroring with striping or concatenation where the mirroring occurs below the striping or concatenation in order to mirror each column of the stripe or each chunk of the concatenation

B. Refers to mirroring where data from one disk is duplicated on another disk to provide redundancy and enable fast recovery.

C. Refers to simple concatenation or striping where disk space is combined sequentially from two or more disks or striped across two or more disks. RAID-0 does NOT provide data redundancy.

D. Refers to a striped layout that includes the calculation of parity information and the striping of that parity information across the disks.

#### **Answer:** D

#### **QUESTION:** 8

You have a disk group named testdg, which you want to rename to engdg. To rename the disk group from the command line, you \_\_\_\_\_\_\_\_\_\_.

A. must destroy the disk group and then re-create the disk group using the new name

B. must use the vxdg change command, which performs a deport and an import in a single step

C. use vxdg deport followed by vxdg import, and the volumes are automatically started in the disk group after the import

D. use vxdg deport followed by vxdg import, then you must manually start volumes in the disk group by using the vxvol command

#### **Answer:** D

#### **QUESTION:** 9

You have used the vxprint command with the appropriate options to save information about the volume layouts on your system. Now, you want to use vxprint to provide useful information that can be used later as input for the vxmake command to help rebuild your volume configurations. Which option must be used with vxprint?

- $A r$
- $B. -t$
- C. -a
- D. -m

#### **Answer:** D

#### **QUESTION:** 10

In order to resize an existing volume and its file system in Volume Manager while it remains online, the file system must be  $\_\_\_\_\_\$ .

- A. in the bootdg disk group
- B. checked before the process
- C. shared across disk groups

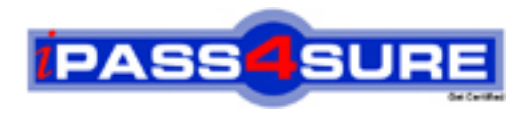

### **Pass4sure Certification Exam Features;**

- Pass4sure offers over **2500** Certification exams for professionals.
- More than **98,800** Satisfied Customers Worldwide.
- Average **99.8%** Success Rate.
- Over **120** Global Certification Vendors Covered.
- Services of Professional & Certified Experts available via support.
- Free 90 days updates to match real exam scenarios.
- Instant Download Access! No Setup required.
- Price as low as \$19, which is 80% more cost effective than others.
- Verified answers researched by industry experts.
- Study Material **updated** on regular basis.
- Questions / Answers are downloadable in **PDF** format.
- Mobile Device Supported (Android, iPhone, iPod, iPad)
- No authorization code required to open exam.
- **Portable** anywhere.
- *Guaranteed Success*.
- **Fast, helpful support 24x7.**

View list of All certification exams offered; http://www.ipass4sure[.com/allexams.as](http://www.ipass4sure.com/allexams.asp)p

View list of All Study Guides (SG); http://www.ipass4sure[.com/study-guides.asp](http://www.ipass4sure.com/study-guides.asp)

View list of All Audio Exams (AE); http://www.ipass4sure[.com/audio-exams.asp](http://www.ipass4sure.com/audio-exams.asp)

Download Any Certication Exam DEMO. http://www.ipass4sure[.com/samples.asp](http://www.ipass4sure.com/samples.asp)

To purchase Full version of exam click below; [http://www.](http://www.ipass4sure.com/allexams.asp)ipass4sure.com/allexams.asp

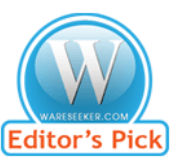

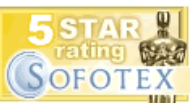

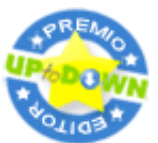

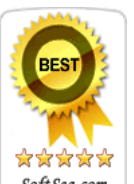

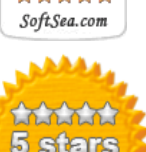

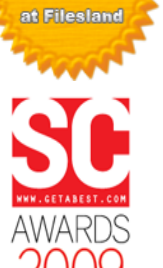

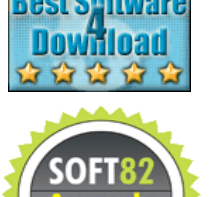

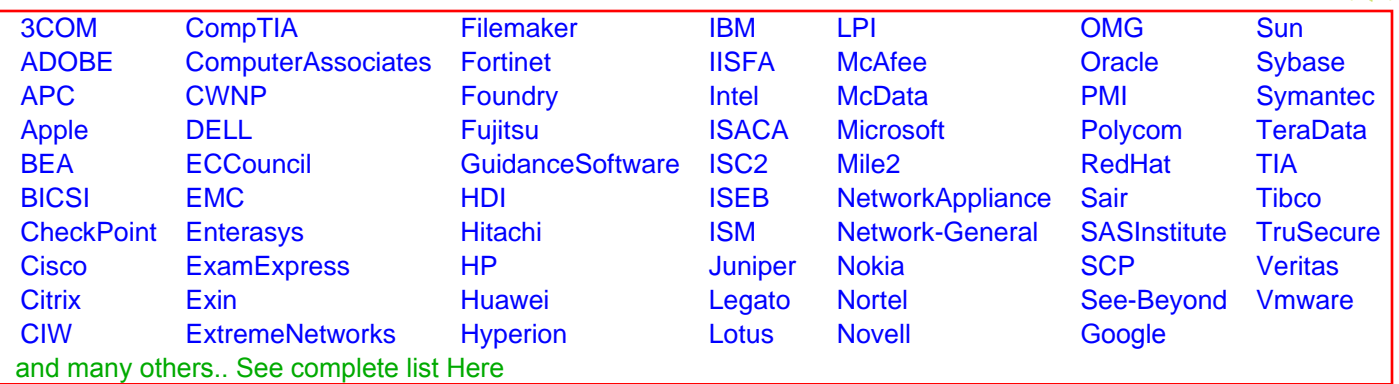

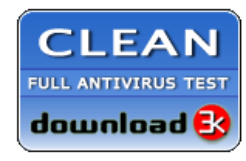

**Editor's Review EXCELLENT** 含含含含 SOFTPEDIA<sup>®</sup>

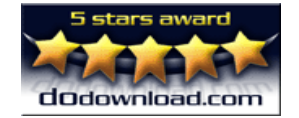

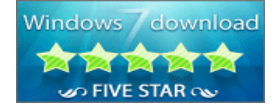

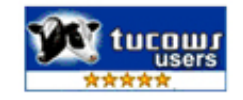